# Phalanx-IT Forensik

|見」 Kontaktieren Sie uns

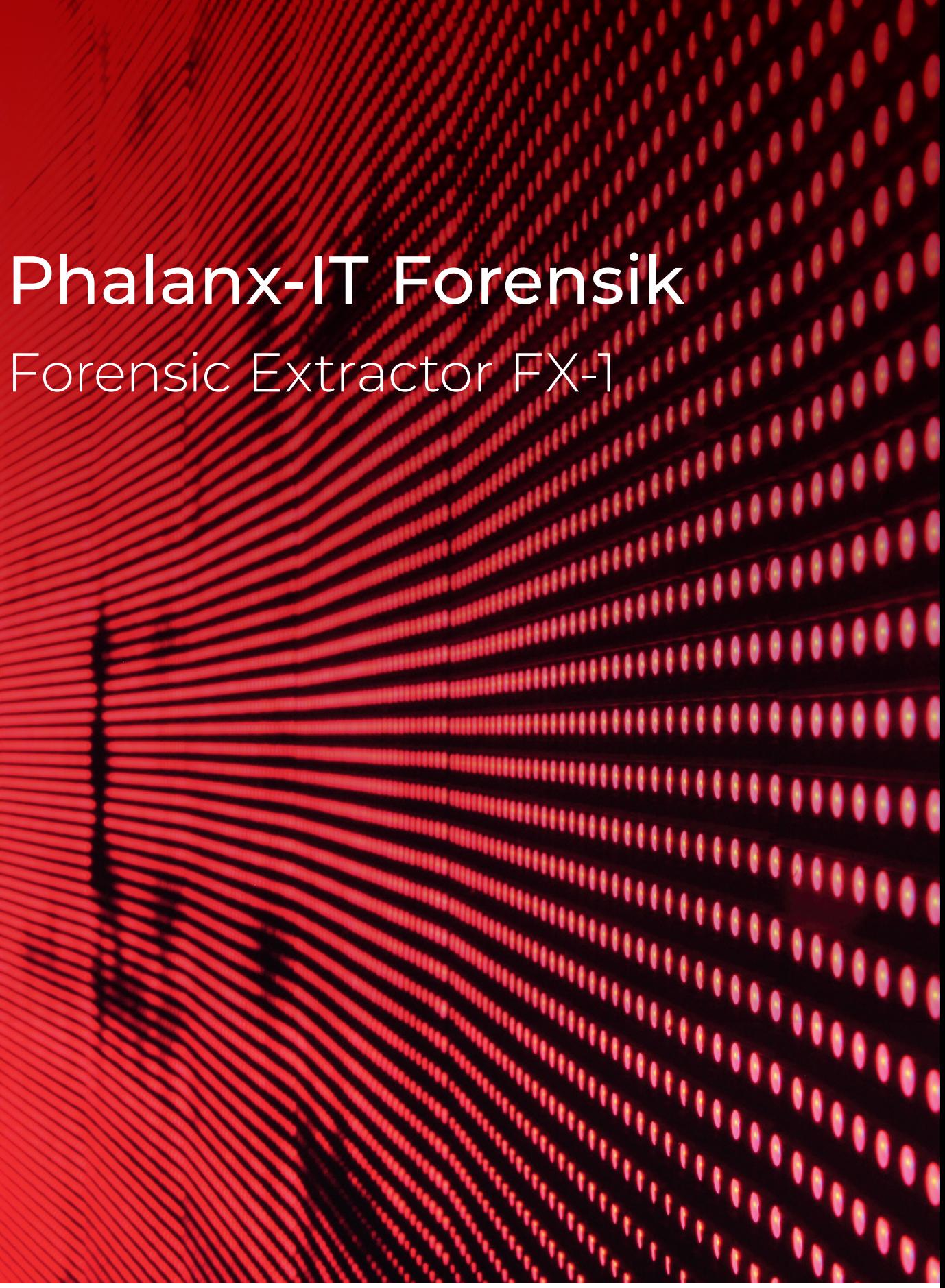

## Unternehmen

## *CO* Zu unseren Kunden zählen

Die Phalanx-IT ist darauf spezialisiert, Daten auf höchstem technologischen Niveau sicherzustellen. Wir haben uns zur Diskretion, Verschwiegenheit und Loyalität unseren Kunden gegenüber verpflichtet und arbeiten verbindlich entlang der vereinbarten Vorgaben. Unsere Mitarbeiter sind Experten auf ihrem jeweiligen Fachgebiet und bilden sich stetig fort. Aufgrund unserer langjährigen Erfahrung und unserem Anspruch, stets auf dem neuesten Stand der technischen Möglichkeiten zu sein, sind Ihre Daten bei uns in den besten Händen.

\*Bei Ermittlungsbehörden, Strafverfolgungsbehörden und anderen staatlichen Einrichtungen rechnet die Phalanx-IT GmbH Leistungen nach dem Justizvergütungs- und -entschädigungsgesetz (JVEG) (EDV-Sachverständige) ab. :Bei Ermittlungsbehörden, Strafverf<br>Leistungen nach dem Justizvergütu

- **→** Konzerneigene Spionageabwehrund Sabotageschutzabteilungen
- **→** Interne Ermittlungsabteilungen
- **→** Unternehmens Compliance
- **→** Sicherheitsabteilungen
- **→** IT-Security Beauftragte / Manager
- **→** Rechtsanwälte / Kanzleien
- **→** Versicherungen
- **→** Insolvenzverwalter
- **→** Interne Revisionsabteilungen
- **→** Grundsätzlich alle Strafverfolgungsbehörden (z. B. Staatsanwaltschaften)
- **→** Justizvollzugsbehörden
- 
- **→** Finanzbehörden
- **→** Zollfahndung
- **→** Militärische Einheiten
- **→** Privatpersonen, private Ermittlungsbranche

Suchen Sie gerne das Gespräch mit uns:

Phalanx-IT GmbH Im Zukunftspark 5 74076 Heilbronn **T** 07131 39 405 0 **F** 07131 39 405 10

**www.fx-1.de www.fil.phalanx-it.de info@fil.phalanx-it.de**

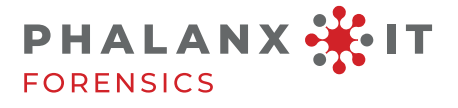

Standort Coburg Am Hofbräuhaus 1 96450 Coburg **T** 09561 83 63 580

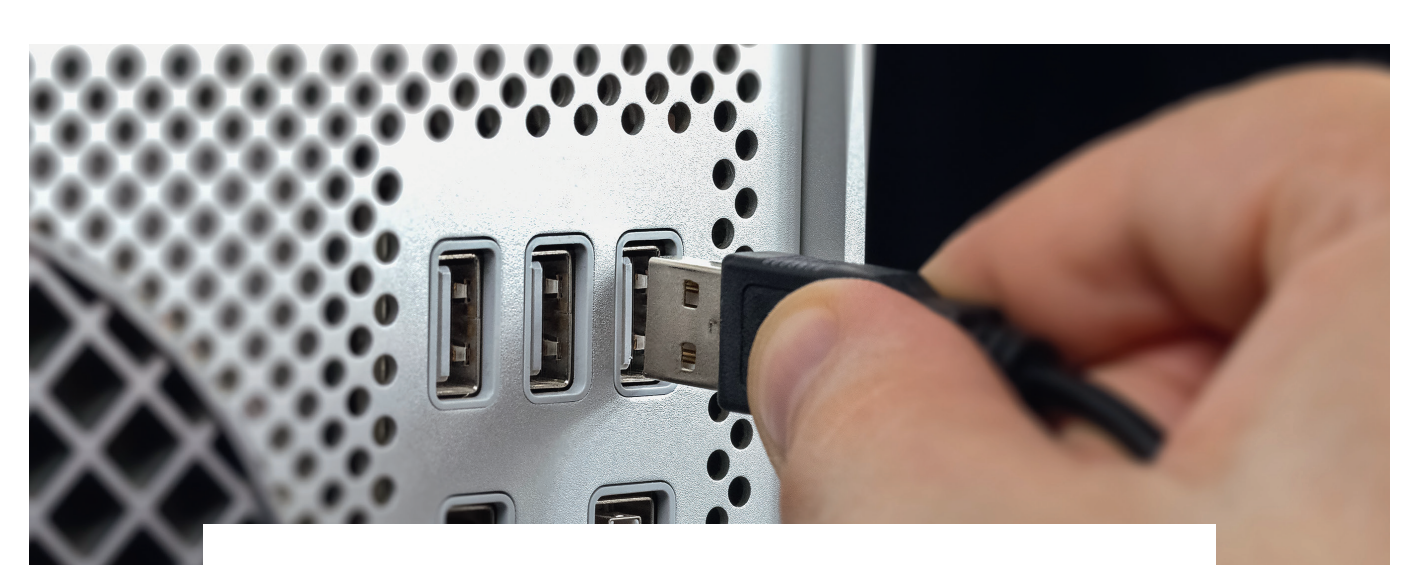

### Forensic Extractor FX-1

Elektronisches Gerät zur Sammlung von IT-forensisch relevanten Daten an einem eingeschalteten und angemeldeten Computersystem (Windows).

#### Funktionsbeschreibung

Nach dem Einschalten des FX-1 wird die Anwendersoftware automatisch gestartet. Anschließend kann das Gerät an den USB-Port des Zielrechners angeschlossen werden. Der FX-1 ermittelt dessen Hostnamen und erstellt damit ein Vereichnis im internen Speicher, in welchem später alle Daten abgelegt werden.

Der Benutzer wählt nun die durchzuführenden Aktionen aus und startet diese. Sie werden ohne Zutun des Anwenders durchgeführt und abgeschlossen. Danach befinden sich die gesammelten Daten in dem zuvor angelegten Verzeichnis.

Das Gerät wird nun vom USB-Port des Zielrechners getrennt und an den des Auswerterechners angeschlossen. Dort können die gesammelten Daten ausgewertet werden.

In speziellen Fällen ist es sinnvoll, die Daten sofort auf dem Gerät auszuwerten. Die folgenden Informationen können direkt auf dem Display erscheinen:

- **→** Welche USB-Geräte waren an dem Zielrechner angeschlossen?
- **→** Gibt es einen verschlüsselten Container (z. B. Bitlocker, TrueCrypt)?

## Technische Daten

- **→** momentan für Microsoft Windows ausgelegt (Linux und MacOS grundsätzlich möglich)
- **→** interne Speicherkapazität 100 GB
- **→** Bedienung des Geräts per Touchscreen
- **→** integrierter Akku, der per Ladekabel aufgeladen werden kann
- **→** Funktionen jederzeit austauschbar und erweiterbar
- **→** Funktion zum Öffnen/Entschlüsseln von Passwörtern und anderen Sicherheitsschlüsseln
- **→** automatische Erstellung von Hash-Summen zur Wahrung der Datenintegrität

## Vorteile des FX-1

- **→** einfache Bedienbarkeit
- **→** Einhaltung der IT-forensischen Grundprinzipien
- **→** mobil vor Ort einsetzbar, ohne zusätzlichen PC
- **→** keine speziellen IT-forensischen Kenntnisse erforderlich

**→** Anschließen an eingeschalteten und angemeldeten Zielrechner

**→** Auswählen der Aktionen und Übertragung der Daten zum FX-1, z. B. Registry, Logfiles, Systeminfos etc.

> Anschließen an Auswerterechner und Daten auswerten

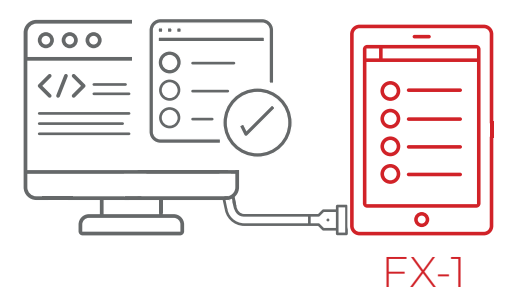

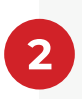

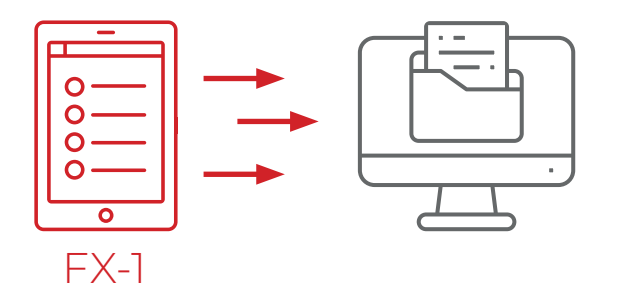